# **Delete PhoneCalls**

This method allows hanging up PhoneCalls in particular contexts such as User, Organization or global

- [Request/Response model](#page-0-0)
	- <sup>o</sup> [Overview](#page-0-1)
	- <sup>o</sup> [Request](#page-0-2)
	- <sup>o</sup> [Response](#page-1-0)
- [Example](#page-1-1)

## <span id="page-0-0"></span>Request/Response model

## <span id="page-0-1"></span>**Overview**

Use this request to hang up an existing phone call.

The Service identifies the phone call using the User Id, Extension number, [PhoneCall Id](https://wiki.4psa.com/display/VNUAPI30/Data+Types) and the phone number the Extension is connected to.

If successful, the Service returns the PhoneCall Id of the call that has just been hung up.

The request is made by an App that is registered to a User account.

To delete a phone call in a desired context, issue a HTTP DELETE request:

```
Model
HTTP-Method = "DELETE"
URI-Fragment = "/uapi/phoneCalls/" User-Id "/" Extension-Number [ "/" PhoneCall-Id ]
Query-Parameters = multiple
Request-Payload = null
Return-Object = Array<PhoneCall>
Example
```

```
DELETE /uapi/phoneCalls/@me/0003*210/7d280cc4feae3255a497?phoneNumber=8887777
HTTP/1.1
HOST uapi.voipnow.com
Content Type: application/json
Authorization: Bearer token
```
## <span id="page-0-2"></span>**Request**

This section describes how to format the request to the service.

#### **URI fragment**

<span id="page-0-3"></span>The following parameters must be sent in the URI fragment:

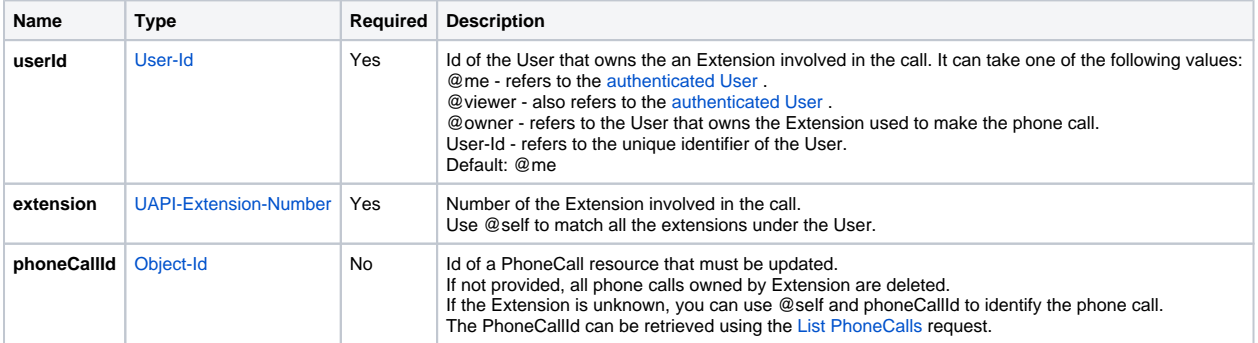

#### <span id="page-0-4"></span>**Query parameters**

All requests to hang up phone calls support the [Standard-Request-Parameters](http://opensocial-resources.googlecode.com/svn/spec/trunk/Core-API-Server.xml#Standard-Request-Parameters) and the custom fields parameter. All parameters are optional.

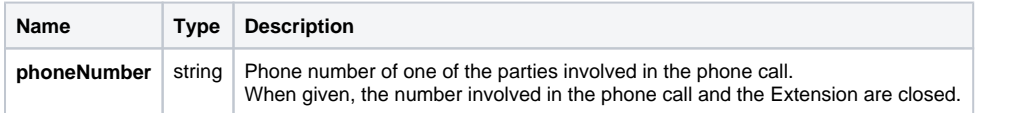

When phoneCallId and phoneNumber are supplied and the phoneNumber is not in the PhoneCall resource described by phoneCallId, **no PhoneCall is deleted**.

### <span id="page-1-0"></span>**Response**

#### **Success**

If successful, the request returns a PhoneCall Id collection of the [PhoneCalls](https://wiki.4psa.com/display/VNUAPI30/PhoneCalls+Resource) that have just been hung up and the following HTTP statuses:

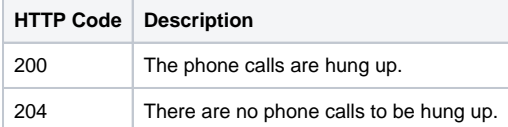

#### **Failure**

If failed, the request returns the following error codes:

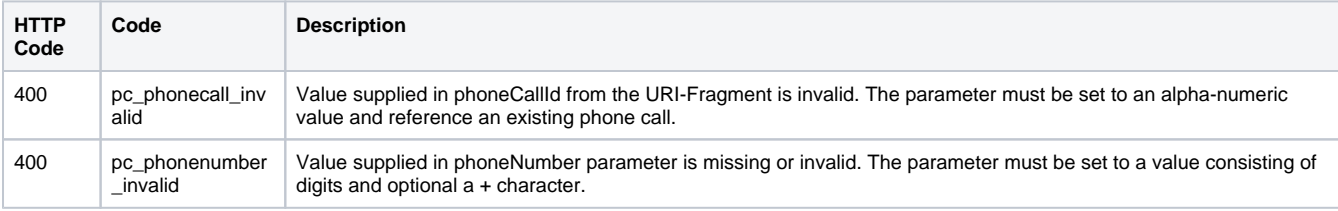

#### **Response body**

If any 4xx or 5xx status codes is returned, the body contains the [error response](https://wiki.4psa.com/display/VNUAPI30/HTTP+Return+Codes). When the request is successful and 200 OK is returned, the body contains a JSON representation.

## <span id="page-1-1"></span>Example

Below you can find an example to help you understand the request.

In this example, a phone call for the Extension 0003\*210 is hung up. The return of the request contains the [Object-Id](https://wiki.4psa.com/display/VNUAPI30/Data+Types) of the PhoneCall that has just been deleted. The request is made by an App on behalf of a User.

#### **HTTP Request**

```
DELETE /uapi/phoneCalls/@me/0003*210/7d280cc4feae3255a497?phoneNumber=8887777
HTTP/1.1
HOST uapi.voipnow.com
Content Type: application/json
Authorization: Bearer token
```
Assuming that the request has been successful, the Service sends the following answer:

#### **HTTP Response**

```
HTTP 1.1 200 OK
...
[
  {"id":"7d280cc4feae3255a497"}
]
```